Step 1: Click here to create an account

## https://ream.memberclicks.net/rec

| RAM Webs<br>RECYCLING<br>ASSOCIATION<br>of Minnesota                                                                 | ite   CEU Transcript   Community Forums                                   |
|----------------------------------------------------------------------------------------------------|---------------------------------------------------------------------------|
| REC Online Forums Account                                                                                            | Member Login<br>Search our site                                           |
| RAM Members and Existing Users If you already have an account, sign in here.                                         | Quick Links                                                               |
| Username Password Ergot Password                                                                                     | Donate Now Become a Member Compost Bins & Rain Barrels RAM News REC Forum |
| Ecgot Usename<br>Login                                                                                               | Upcoming Events No events                                                 |
| If you are a new user, start by entering your email address below.                                                   | View Full Calendar                                                        |
| Email By providing your email address, you agree to receive emails from Recycling Association of Minnesota. Register |                                                                           |

## Create a password

| LING<br>IATION<br>of Minnesota | RAM Websit               | e   CEU Transc |
|--------------------------------|--------------------------|----------------|
|                                | Please create a password |                |
|                                | Password                 |                |
| unt                            | Confirm Password         |                |
| nbers                          |                          | Search our     |
| nt, sign in her                | Cancel Create Profile    | Quick Lini     |
|                                |                          |                |
|                                |                          | В              |

Click "Register Yourself"

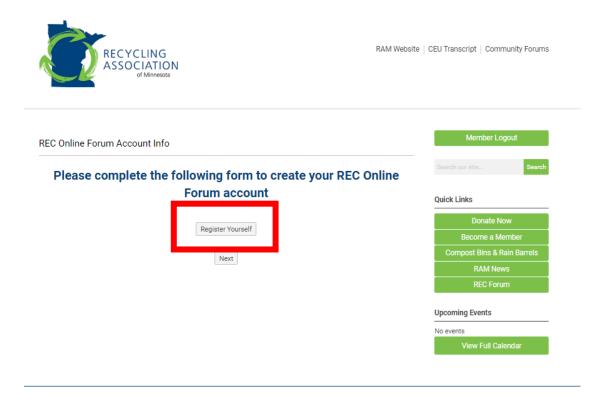

| ASSOCIATION<br>of Minnesota                                                          | RAM Website   CEU Transcript   Community Forums                               |                                    |
|--------------------------------------------------------------------------------------|-------------------------------------------------------------------------------|------------------------------------|
| REC Online Forum Account Info                                                        | Member Logout                                                                 |                                    |
| Please complete the following form to create you                                     | Ir REC Online Search our site Search                                          |                                    |
| Forum account                                                                        | Quick Links                                                                   |                                    |
|                                                                                      | Donate Now                                                                    |                                    |
| ▼ (Self)                                                                             | Cancel Become a Member                                                        |                                    |
|                                                                                      | Compost Bins & Rain Barrels                                                   |                                    |
| Registrant Name* Courtney Selstad                                                    | RAM News                                                                      |                                    |
|                                                                                      | REC Forum                                                                     |                                    |
| Organization* RAM                                                                    | Upcoming Events                                                               |                                    |
|                                                                                      |                                                                               |                                    |
| Email                                                                                | No events<br>View Full Calendar                                               |                                    |
| Preferred*<br>test6.courtney@test.com                                                |                                                                               |                                    |
|                                                                                      |                                                                               |                                    |
| Phone                                                                                |                                                                               |                                    |
| Preferred* 9524571735                                                                |                                                                               |                                    |
| Address - Preferred*                                                                 |                                                                               |                                    |
| 123 test                                                                             |                                                                               |                                    |
| Line 2                                                                               |                                                                               |                                    |
|                                                                                      | 11103                                                                         |                                    |
| United States                                                                        | <b>T</b>                                                                      |                                    |
| ew and submit                                                                        |                                                                               |                                    |
| RECYCLING                                                                            | RAM Website   CEU Transcript   Co                                             | mmunit                             |
| of Minnesota                                                                         |                                                                               |                                    |
| Summary                                                                              | Member                                                                        | Logout                             |
|                                                                                      | Member<br>Search our site                                                     | Logout                             |
| Summary                                                                              | Search our site                                                               | Logout                             |
| Summary REC Online Forum Account Info Courtney Selstad Organization:                 | Search our eite<br>Quick Links                                                |                                    |
| Summary REC Online Forum Account Info Courtney Selstad                               | Search our site<br>Quick Links<br>Donate                                      | Now                                |
| Summary<br>REC Online Forum Account Info<br>Courtney Selstad<br>Organization:<br>RAM | Search our site<br>Quick Links<br>Donate<br>Become a                          | Now<br>Membe                       |
| Summary REC Online Forum Account Info Courtney Selstad Organization:                 | Search our eite<br>Quick Links<br>Donate<br>Become a<br>Compost Bins          | : Now<br>Membe<br>& Rain B         |
| Summary<br>REC Online Forum Account Info<br>Courtney Selstad<br>Organization:<br>RAM | Search our eite<br>Quick Links<br>Donate<br>Become a<br>Compost Bins<br>RAM N | : Now<br>Membe<br>& Rain E<br>łews |
| Summary<br>REC Online Forum Account Info<br>Courtney Selstad<br>Organization:<br>RAM | Search our eite<br>Quick Links<br>Donate<br>Become a<br>Compost Bins          | : Now<br>Membe<br>& Rain B<br>łews |
| Summary<br>REC Online Forum Account Info<br>Courtney Selstad<br>Organization:<br>RAM | Search our eite<br>Quick Links<br>Donate<br>Become a<br>Compost Bins<br>RAM N | : Now<br>Membe<br>& Rain B<br>łews |

Step 2: Access the Forums

## Click on Community Forums or REC Forum

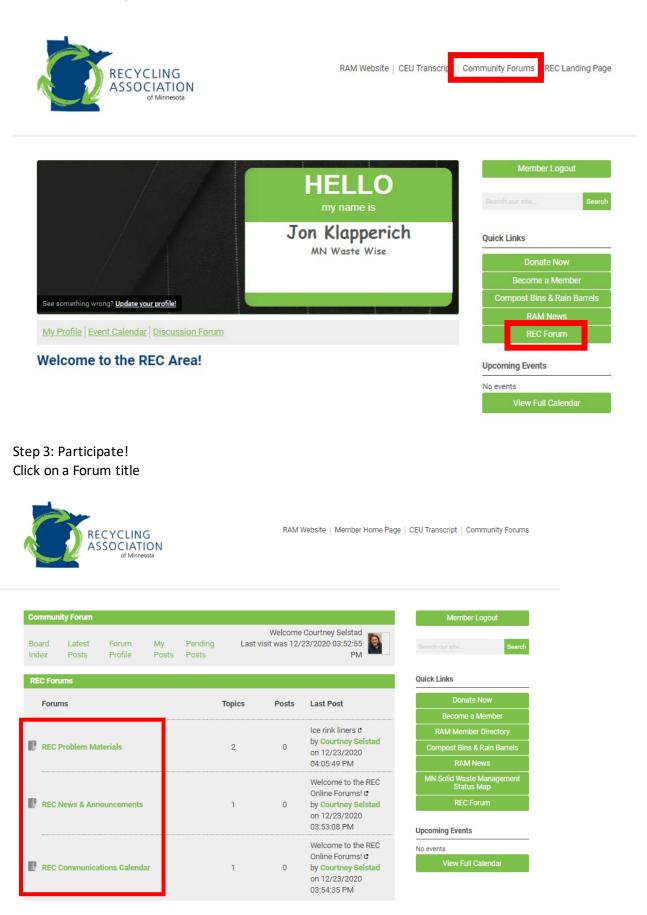

Click on a topic title to read and/or reply to that thread. Click New Topic to start a new thread.

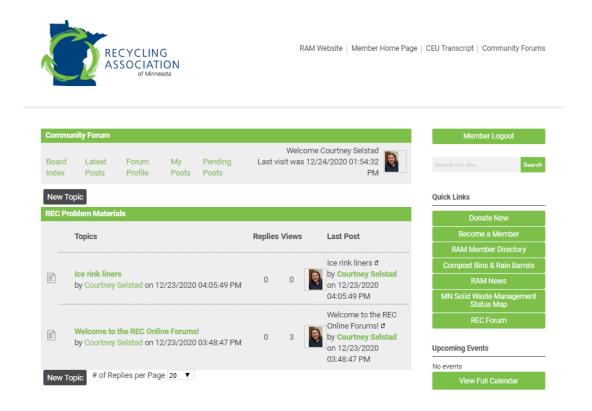

Type your message and click Submit. Note that you can also upload a photo or document, if needed.

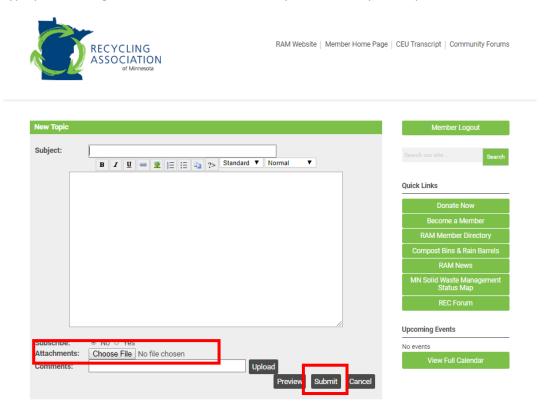

Step 6 (optional): Sign up for email notifications when new content is posted

For notifications on a specific Topic thread, click Subscribe

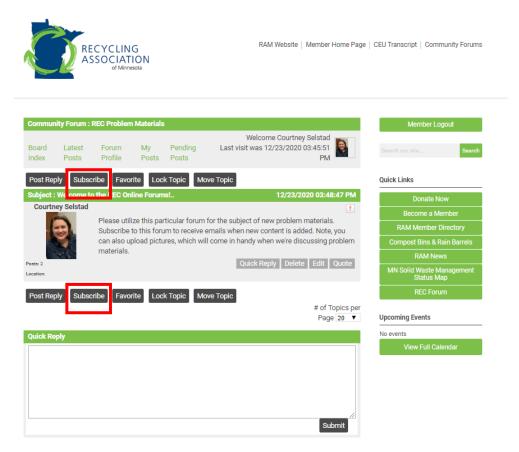

To receive notifications about new content in a particular Forum, you need to update your contact preferences in your user profile. To do this, go to the RECLanding Page.

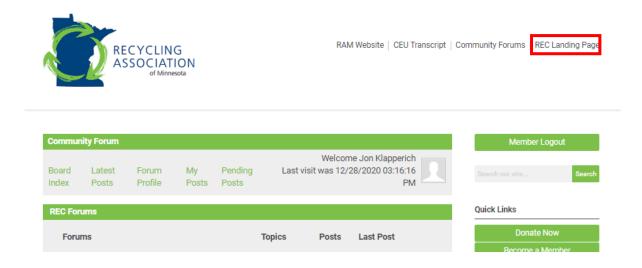

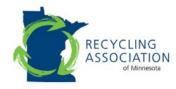

RAM Website | CEU Transcript | Community Forums | REC Landing Page

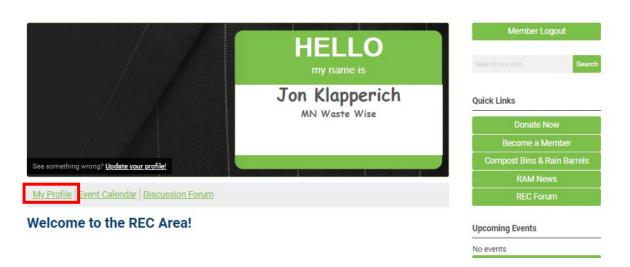

Hover over My Profile and select Contact Preferences from the drop-down menu

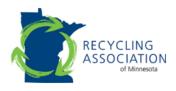

RAM Website | CEU Transcript | Community Forums | REC Landing Page

| Change Password   Contact Preferences   perich   Message History   Invoices   Submissions                                                                                                    | My Profile                 | Member Logout                   |
|----------------------------------------------------------------------------------------------------|----------------------------|---------------------------------|
| Invoices<br>Submissions<br>Quick Links<br>Donate Now<br>Become a Member<br>Compost Bins & Rain Barrels<br>Edit<br>RAM News<br>Edit<br>RAM News<br>REC Forum<br>Upcoming Events<br>No events<br>No events                                                                                                    | Contact Preferences perich | Search our site Search          |
| Full Name<br>Jon Klapperich     Edit     Become a Member       Contact Name<br>Jon Klapperich     Compost Bins & Rain Barrels       Organization<br>MN Waste Wise     Upcoming Events                                                                                                    |                            | Quick Links                     |
| Full Name<br>Jon Klapperich     Edit     Compost Bins & Rain Barrels       Contact Name<br>Jon Klapperich     REC Forum       Organization<br>MN Waste Wise     Upcoming Events                                                                                                    | Submissions                | Donate Now                      |
| Full Name<br>Jon Klapperich     Edit     RAM News       Contact Name<br>Jon Klapperich     REC Forum       Organization<br>MN Waste Wise     Upcoming Events                                                                                                    |                            | Become a Member                 |
| Jon Klapperich REC Forum Contact Name Jon Klapperich Organization MN Waste Wise No events No events                                                                                                    |                            | Compost Bins & Rain Barrels     |
| Contact Name<br>Jon Klapperich     REC Forum       Organization<br>MN Waste Wise     Upcoming Events                                                                                                    |                            | Edit RAM News                   |
| Jon Klapperich     Upcoming Events       Organization     No events                                                                                                    |                            | REC Forum                       |
| Organization         Image: Constraint of the second second s |                            | Upcoming Events                 |
|                                                                                                    |                            |                                 |
|                                                                                                    | MN Waste Wise              | No events<br>View Full Calendar |

Select the kind of notifications you want from each separate Forum through the drop-down menus in the Forum Subscription section.

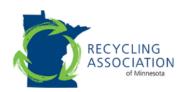

RAM Website | CEU Transcript | Community Forums | REC Landing Page

| My Profile                                        |                                  | Member Logout               |
|---------------------------------------------------|----------------------------------|-----------------------------|
| Contact Preferences                               |                                  | Search our site Search      |
| Mailing List Preference                           |                                  |                             |
| ON Receive newsletters, announcements and update  | Quick Links                      |                             |
|                                                   | Donate Now                       |                             |
| Forum Subscriptions                               | Become a Member                  |                             |
|                                                   |                                  | Compost Bins & Rain Barrels |
| Name Description                                  | Notification                     | RAM News                    |
| REC Communications Calendar                       | None                             | REC Forum                   |
| REC News & Announcements<br>REC Problem Materials | None                             | Upcoming Events             |
| 5 ▼ Per Page of 3 Page                            | 1 Tof 1 First Previous Next Last | View Full Calendar          |